## **ATREE Spatial Archive User Manual**

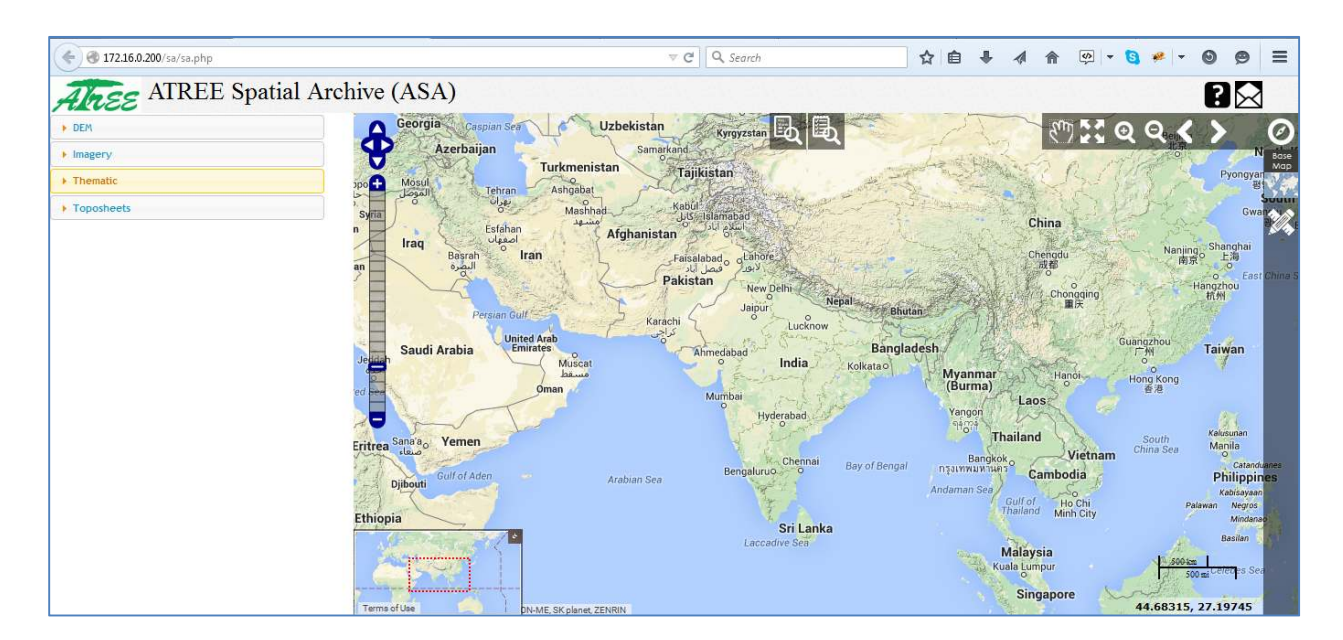

## **About**

ATREE has been using geospatial data sets from its inception. Extensive spatial data sets have been generated over last decade through various projects. ATREE spatial archive is an attempt to store and distribute all the spatial data available at Ecoinformatics Lab among the atree community. Large part of this archive is accessible for everyone at atree. Project outputs need permission from respective PIs.

## **The Structure of the Portal**

All the spatial data on the portal is categorized into various catgories and sub-categories into which layers are organized. There are broadly 4 categories as listed below:

- DEM (digital elevation model)
- Imagery (Satellite Imagery / Raster layers)
- Thematic (Vector layers)
- Toposheets (Digitized Toposheets)

These categories are further divided into further nested sub-categories like Administration, Biodiversity, Roads, Water, Physical, Vegetation…etc in case of thematic layers and type and coverage of layers in case of layers other than thematic layers. These are further divided into scale of layers like Global, Indiawide, Statewide, Regionwide, Citywide and Others. A description of various features, functions and navigation for the spatial archive portal has been given below. It is advised to read this first before using the spatial archive.

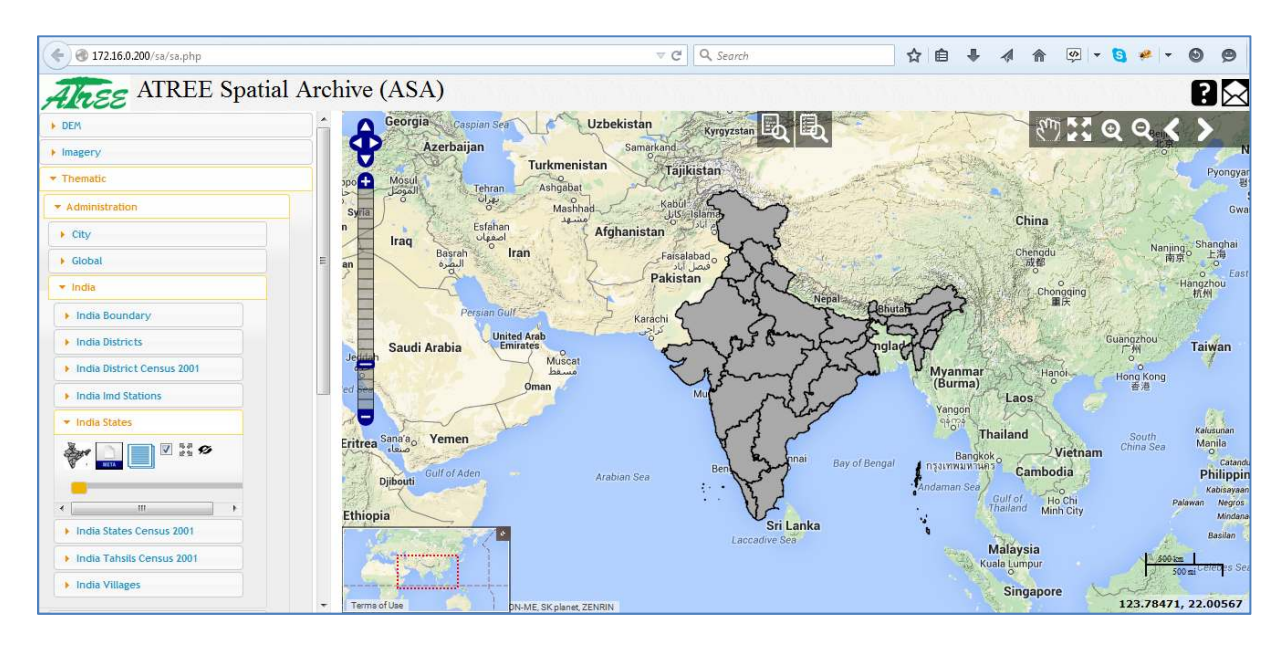

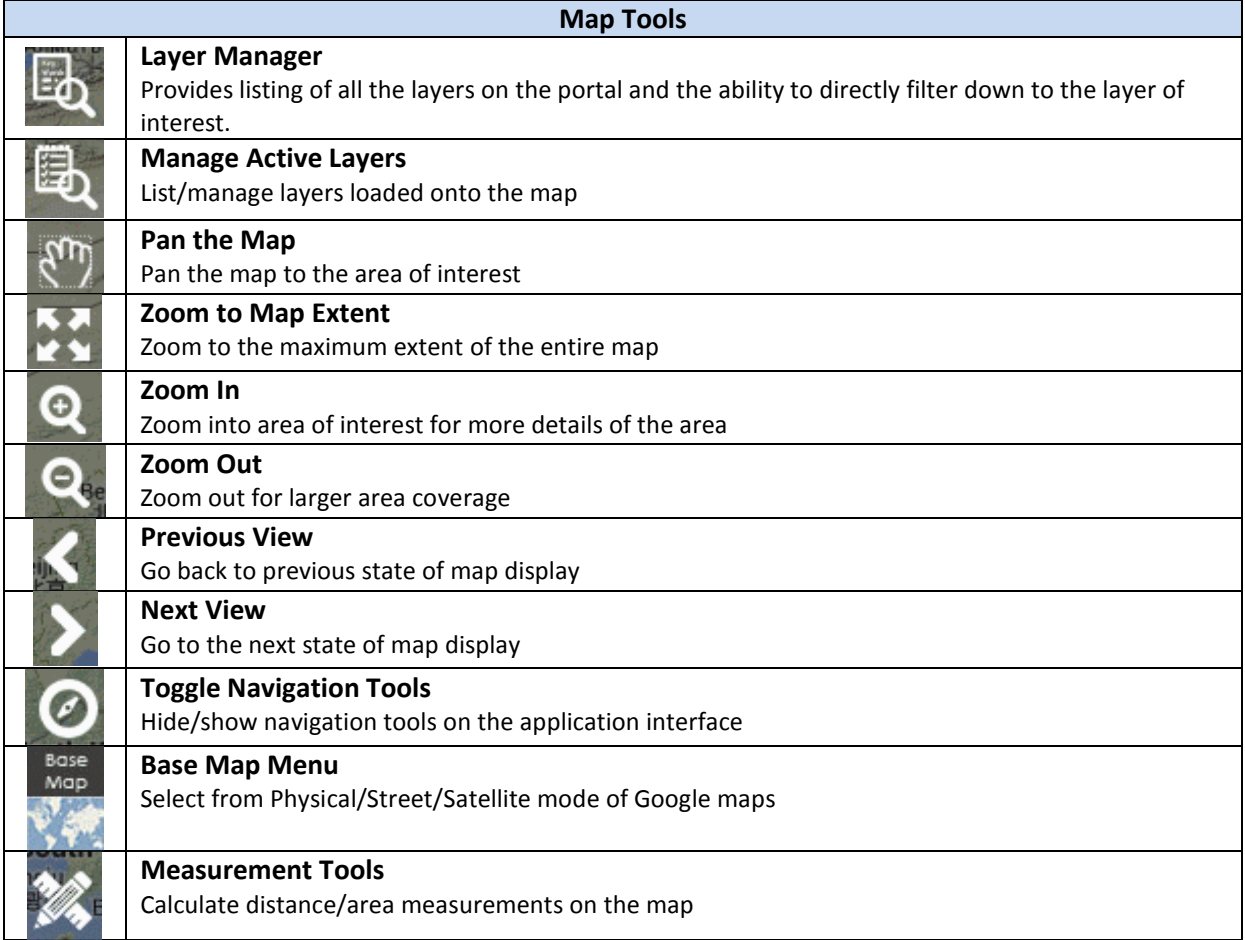

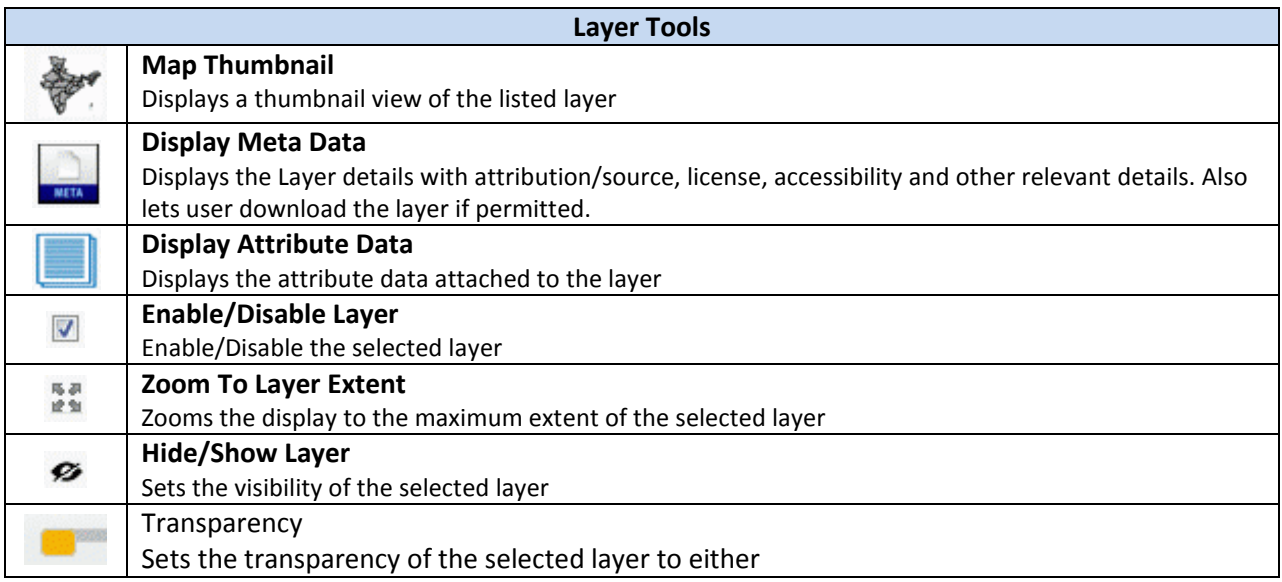

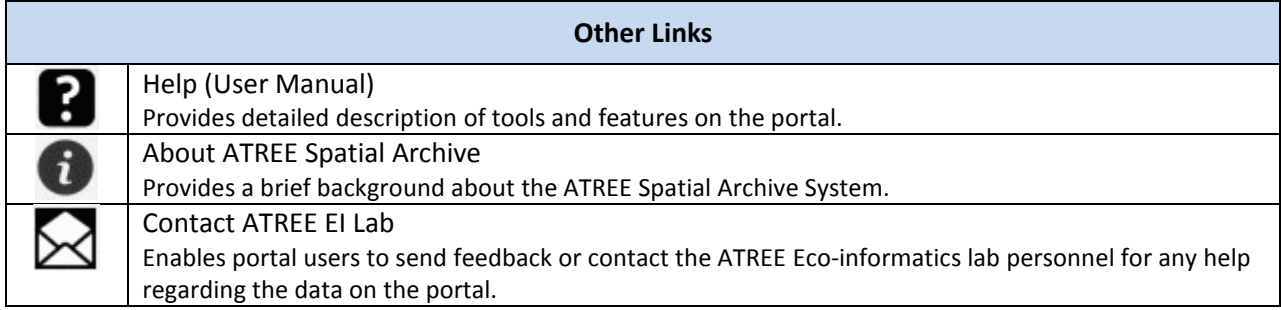